# Systematic mapping study on High-level Content Design Frameworks for Augmented Reality

Yuliana Apaza *Universidad Nacional de San Agust´ın* Arequipa, Perú yuliana.apaza94@gmail.com

Alfredo Paz-Valderrama Departamento Académico de Ingeniería Departamento Académico de Ingeniería *de Sistemas e Informatica ´ Universidad Nacional de San Agust´ın* Arequipa, Perú apazv@unsa.edu.pe

Richard Tumailla

*Escuela Profesional de Ing. de Sistemas Escuela Profesional de Ing. de Sistemas Escuela Profesional de Ing. de Sistemas Universidad Nacional de San Agust´ın* Arequipa, Perú rtumailla@unsa.edu.pe

> Carlo Corrales-Delgado *de Sistemas e Informatica ´ Universidad Nacional de San Agust´ın* Arequipa, Perú ccorrales@unsa.edu.pe

# Wilder Hancco

*Universidad Nacional de San Agust´ın* Arequipa, Perú whanccome@unsa.edu.pe

Manuel Loaiza *Escuela Profesional de Ciencia de la Computacion´ Universidad Catolica San Pablo ´* Arequipa, Perú meloaiza@ucsp.edu.pe

*Abstract*—Augmented Reality (AR) is expected to be one of the technologies that will have a high impact on different areas such as education, maintenance or game development. One of the main drawbacks of using this technology has been the complexity for users without programming skills to create AR applications. The use of High-Level Content Design Frameworks (HCDF) is proposed as a solution to facilitate the process of developing AR applications.

There are different types of HCDF, but it is necessary to classify them so further research would fill gaps in the current literature. To the best of our knowledge, no research has been done focusing on analyzing the articles related to HCDF. As a solution to these problems, we have proposed a systematic method to classify and find current trends in research focused on HCDF.

*Index Terms*—systematic mapping study, augmented reality, authoring tool, content design framework

## I. INTRODUCTION

Augmented Reality (AR) has obtained a strong interest in research for more than a decade and has led to interdisciplinary research in fields such as education, architecture, medicine, entertainment and marketing which have achieved positive results [\[1\]](#page-6-0).

For instance, there is an increase in the development of tools for the creation of AR applications (*augmented reality authoring tools*), which can be used both by expert users through a programming framework and by non-expert users through a content design framework [\[2\]](#page-6-1). Content design frameworks for AR can be classified in low-level content design frameworks or high-level content design frameworks (HCDF), where the HCDF commonly includes a visual editor that facilitates the creation of applications focused on AR.

For this reason, we have carried out a systematic mapping study on HCDF based on the process established in [\[3\]](#page-6-2), and the update proposed by [\[4\]](#page-6-3). For this research, the HCDF stakeholders have been defined as shown in [Figure 1](#page-0-0) and described as following:

- HCDF developer: The HCDF programmer who use AR programming frameworks.
- HCDF user / AR application author: The nonprogrammer user that uses the HCDF to add custom AR content.
- AR application user: The target end-user which uses AR applications.

The rest of the paper is organized as follows: section II gives an overview of related works, section III describes in detail how the research method was carried out, section IV shows the results obtained by answering the research questions, and finally, section V synthesizes and concludes the systematic mapping study.

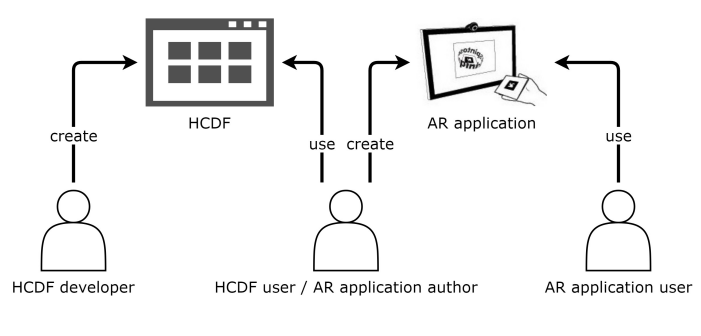

<span id="page-0-0"></span>Fig. 1. HCDF stakeholders

#### II. RELATED WORKS

Two articles collect AR authoring tools, both of them propose new taxonomies. Reference [\[2\]](#page-6-1) showed at least one example per each classification focused on AR frameworks. On the other hand, [\[5\]](#page-6-4) found 14 primary studies about content design frameworks and their classification is made according to authoring paradigms (stand-alone or plug-in) and deployment strategies (platform-specific or platform-independent).

However, none of these investigations have focused specifically on HCDF. Also, both articles use a non-systematic procedure to identify primary studies, so we did not find any articles that have carried out a systematic review or systematic mapping on this topic.

Therefore, the present work seeks to update and cover the totality of existing articles about HCDF through a systematic mapping of the literature.

## III. RESEARCH METHOD

The goal of our work is to identify how HCDF are developed and used. Therefore, we propose a set of research questions which serve as guidelines for our research.

#### <span id="page-1-1"></span>*A. Research Questions*

We chose a systematic mapping study because the objective of the paper is to explore state of the art on HCDF. Also, we seek to find out what sub-areas exist on this topic through a classification.

We address the following research questions:

- RQ1. Where and when are the academic articles on HCDF published?
	- RQ1.1. What is the publication trend of HCDF articles by year?
	- RQ1.2. In which conference or scientific journal are HCDF articles published?
- RQ2. How are HCDF developed?
	- RQ2.1. What are the AR programming frameworks used by the *HCDF developer*?
	- RQ2.2. In which development platform does the *HCDF user* create AR applications?
	- RQ2.3. What interface projection platform of the HCDF does the *AR application user* use to view the content in AR?
- RQ3. What type of user interface does the *AR application author* use with the HCDF?
- RQ4. How are the HCDF classified according to the general models proposed by [\[5\]](#page-6-4)?
- RQ5. What is the application field in which the HCDF are focused?
- RQ6. What are the methods used to validate the HCDF?

# *B. Search*

To determine the keywords, it is necessary to take into consideration the scope of the investigation. We generated our search string by using the PICO strategy [\[6\]](#page-6-5):

- Population: The population is the applications of AR or mixed reality (MR). The keywords that identify the population are: "augmented reality", "AR", "mixed reality" and "MR".
- Intervention: The intervention or technology are the HCDF; however, this term is not widely used. For this

reason, it has been chosen to use the term AR authoring tool which includes the HCDF. The keywords that identify the intervention are: "authoring tool", "authoring software", "authoring system", "authoring platform" and "authoring toolkit".

- Comparison: This research does not make comparisons with other methods to create AR applications.
- Results: The results from using the HCDF is the usability for the creation of AR applications.

We determined that the population and intervention criteria are the most relevant items in our context.

Another important point is to eliminate the keywords that are acronyms of the population criterion because they generate unnecessary results. Regarding the criterion of intervention, the most used word is "authoring ', which comprises the other keywords. Finally, the search string to apply is ("augmented reality" OR "mixed reality") AND "authoring".

Then a search was done on January 2018 in the following academic databases: ACM Digital Library, IEEE Xplore Digital Library, ScienceDirect and Scopus. The following [Table I](#page-1-0) shows the results.

TABLE I RESULTS IN EACH ACADEMIC DATABASE

<span id="page-1-0"></span>

| Academic database                | Search field                       | Number of articles<br>obtained |
|----------------------------------|------------------------------------|--------------------------------|
| <b>ACM</b> Digital Library       | Title, abstract and<br>keywords    | 120                            |
| IEEE Xplore Digital Li-<br>brary | Title, abstract<br>and<br>keywords | 123                            |
| <b>ScienceDirect</b>             | Title, abstract and<br>keywords    | 47                             |
| Scopus                           | Title, abstract and<br>keywords    | 311                            |
|                                  | Total                              | 601                            |

We validated our search strategy by comparing our results with the articles obtained by [\[5\]](#page-6-4).

### *C. Study Selection*

The inclusion and exclusion criteria were obtained through the process proposed by [\[7\]](#page-6-6) and were applied to the metadata, titles, and abstracts of the articles. When in doubt, we proceeded to full-text reading. At least two different authors reviewed each article and decided if it was uncertain, relevant or irrelevant according to our topic.

*1) Inclusion Criteria:*

- The article was published until 2017.
- The article is digitally available and was published as part of a conference, scientific journals or workshop.
- The language of the article is English.
- The article describes an HCDF.
	- The HCDF must have a visual editor.
	- The HCDF is independent or part of a system.
	- The HCDF allows augmenting visual, audio or haptic content.
- The HCDF can be part of a layered authoring tool<sup>[1](#page-2-0)</sup>. If the framework has a visual editor and is selfsufficient, then the framework will be included.
- The HCDF can use embedded pre-designed content or external content. The user can add custom content (multimedia objects or text) to the application without the need to write lines of code.
- *2) Exclusion Criteria:*
- The article describes an AR programming framework, that is, it requires the user to program<sup>[2](#page-2-1)</sup>.
- The article does not propose a HCDF but uses or validates an existing HCDF. Only articles that describe their own frameworks are included.
- The article proposes a HCDF in which visual content is not used, For example, if the framework only uses audio content<sup>[3](#page-2-2)</sup>, the article will not be included.
- The article is a duplicate of another article.

Since there is no systematic review or systematic mapping related to the area previously proposed, our investigation covers the totality of articles available up to the proposed date.

We then applied the decision rules and used the strategy D5 [\[7\]](#page-6-6) as suggested by [\[4\]](#page-6-3). With the remaining set of articles, we proceeded to read each article entirely and emit a final opinion. Finally, we eliminated articles that describe the same HCDF, giving priority to articles with the most recent publication date and from scientific journals.

## *D. Quality Evaluation*

To ensure there is necessary information for the data extraction form (see section [III-E\)](#page-2-3), we applied a quality evaluation to the remaining articles. During this stage, each article was assigned a score of 0 - 6 based on the quality criteria of [Table II.](#page-2-4) Each criterion has the value of 1 point. An article can pass the quality criteria if it has at least 4 points.

TABLE II QUALITY CRITERIA

<span id="page-2-4"></span>

|                 | <b>Description</b>                                                                            |
|-----------------|-----------------------------------------------------------------------------------------------|
| QC <sub>1</sub> | The article shows the AR tracking method                                                      |
| QC <sub>2</sub> | The article shows the development platform                                                    |
| QC <sub>3</sub> | The article shows the interface projection platform                                           |
| QC4             | The article shows the authoring user interface                                                |
| QC5             | The article shows enough information to classify the HCDF<br>according to the taxonomy of [5] |
| OC6             | The article shows clearly at least one validation method of<br>the HCDF                       |

This systematic mapping of the literature is based on the 74 articles that passed this stage. The number of articles included and excluded for each stage is shown in [Figure 2.](#page-2-5) Appendix

[A](#page-8-0) shows the list of included articles (primary studies), as well as those excluded by the quality evaluation.

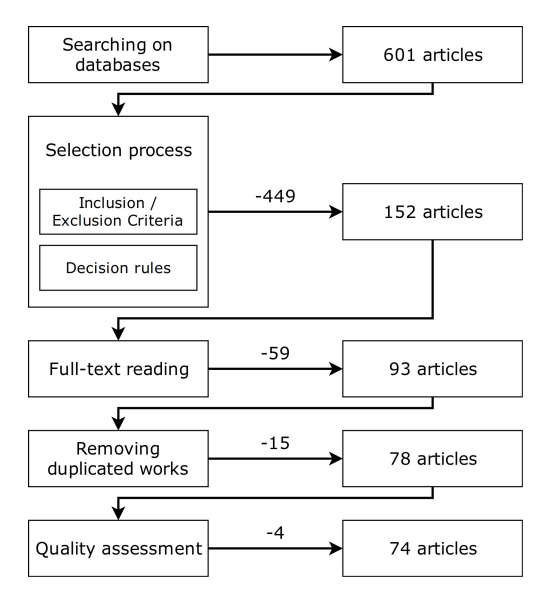

<span id="page-2-5"></span>Fig. 2. Overview of the article selection process

# <span id="page-2-3"></span>*E. Data Extraction*

For each article, the necessary data are extracted to complete the form shown in [Table III.](#page-3-0) The following are a detailed definition of the fields used in the data extraction form:

*1) AR programming framework or method:* The framework has to identify where to augment the content. We were careful not to confuse with 3D rendering libraries.

*2) AR tracking method:* Provided by the AR programming framework and abstracted by the HCDF to end-users.

*3) Development platform:* Platform used by *HCDF user*.

*4) Interface projection platform:* Platform used by the *AR application user*.

*5) Authoring user interface:* Interface type used by *HCDF user*.

*6) General models:* Taxonomy proposed by [\[5\]](#page-6-4).

*7) Domain:* Field of application the HCDF is focused on. *8) Validation method:* Evaluation process used to validate the HCDF.

#### IV. RESULTS

We summarize our findings and discuss them on this section. These are organized by our proposed research questions in [III-A.](#page-1-1)

### *A. Frequency of Publication (RQ1)*

The publication trending by year on [Figure 3](#page-3-1) shows an increasing interest in this topic. Since this topic appeared in 2002, there is little research done until 2007. From this year on, the trending has increased reaching a peak in 2016.

Regarding the venue of publication, if the HCDF is domainspecific applied then the research article is submitted to a venue related to that domain. Most of the HCDF are not focused on a specific field, but a general use. As shown in [Table IV,](#page-3-2) most academic events are related to AR.

<span id="page-2-0"></span><sup>&</sup>lt;sup>1</sup>A layered framework can support different levels of complexity to engage different users.

<span id="page-2-2"></span><span id="page-2-1"></span><sup>2</sup>We refer "to program" as writing lines of code in a programming language. <sup>3</sup>There are augmented reality systems based only on audio, we do not consider them because they would present a disadvantage when compared with frameworks that allow visual content.

TABLE III DATA EXTRACTION FORM

<span id="page-3-0"></span>

| Data item                               | <b>Values</b>                                                                                                    | <b>RO</b>       |
|-----------------------------------------|----------------------------------------------------------------------------------------------------|-----------------|
| Study ID                                | Integer                                                                                                    |                 |
| Article title                           | Name of the article                                                                                                    |                 |
| Author name                             | Names of the authors                                                                                                    |                 |
| Year of publication                     | Year of publication                                                                                                    | RQ1.1           |
| Venue type                              | Journal, conference or workshop                                                                                               | RQ1.2           |
| Venue name                              | Name of the publication venue                                                                                                 | RQ1.2           |
| AR programming frame-<br>work or method | Name of the AR programming<br>framework or method                                                                             | RQ2.1           |
| AR tracking method                      | Marker-based, feature-based,<br>location-based or other                                                                       | RQ2.1           |
| Development platform                    | Desktop PC, hand-held device<br>(HHD), head-mounted<br>display<br>(HMD) or web                                                | RQ2.2           |
| Interface projection plat-<br>form      | Desktop PC, hand-held device,<br>head-mounted display or web                                                                  | RQ2.3           |
| Authoring user interface                | 2D, non-immersive 3D, tangible or<br>immersive 3D                                                                             | RO3             |
| General models [5]                      | • Model 1: Stand-Alone $+ PS$<br>• Model 2: Stand-Alone + PI<br>• Model 3: All in one<br>Model 4: Plug-in $+$ PI<br>$\bullet$ | RO4             |
| Domain                                  | Education, maintenance/assembly,<br>games, other or general                                                                   | RQ5             |
| Validation method                       | Usability evaluation, empirical<br>evaluation<br>(user testing,<br>use<br>case or technical evaluation) or<br>unknown         | RO <sub>6</sub> |

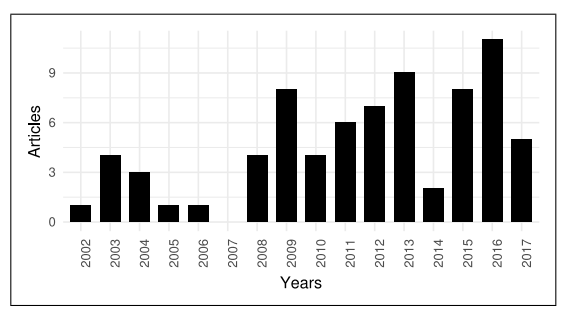

<span id="page-3-1"></span>Fig. 3. Frequency of publication by year

#### *B. HCDF Architecture (RQ2)*

Most of the HCDF allow the end-user to create interactions using AR marker-based tracking method (see [Figure 4\)](#page-3-3) since *HCDF developers* frequently use marker-based AR programming frameworks (see [Figure 5\)](#page-3-4). [Table V](#page-8-1) and [Table VI](#page-8-2) from Appendix [B](#page-8-3) show the articles classified by AR programming framework and AR tracking method.

For a long time, the development platform most used was the desktop PCs. However, this has changed in the last three years in favor of web, HHD, and HMD (see [Figure 6\)](#page-4-0).

As can be seen on the timeline of [Figure 7,](#page-4-1) there are three periods related to the interface projection platform.

• 2002 - 2007: The most used platform at this stage is the HMD, while HHD hardware is still improving.

TABLE IV VENUE OF PUBLICATION OF HCDF

<span id="page-3-2"></span>

| Venue type | Venue name                                                                                                    | Total                       |
|------------|----------------------------------------------------------------------------------------------------|-----------------------------|
| Conference | International Symposium on Mixed and<br>Augmented Reality (ISMAR)                                                  | 6                           |
| Conference | International Conference on Virtual-Reality<br>Continuum and Its Applications in Industry<br>(VRCAI)               | 4                           |
| Conference | International Conference on Virtual Envi-<br>ronments, Human-Computer Interfaces and<br><b>Measurement Systems</b> | 2                           |
| Conference | Virtual Reality (VR)                                                                                               | $\mathcal{D}_{\mathcal{L}}$ |
| Conference | International Conference on Distributed,<br>Ambient, and Pervasive Interactions (DAPI)                             | $\overline{c}$              |
| Journal    | IFIP Advances in Information and Commu-<br>nication Technology                                                     | 2                           |
|            | Others                                                                                                    | 56                          |

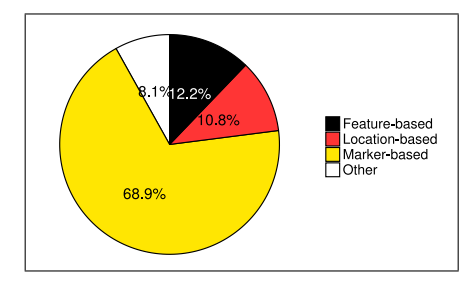

<span id="page-3-3"></span>Fig. 4. Distribution of the AR tracking method

- 2008 2011: HMD is replaced with desktop PC since this is most widely used.
- 2012 2017: Due to the technological development of the HHD, most of the HCDF are focused on HHD as an interface projection platform.

Based on this three periods, we noticed a relation between the development platform and the interface projection platform as shown in [Figure 8.](#page-4-2)

During the first period (2002 - 2007), if the AR application created with the HCDF is going to be viewed on an HMD or a desktop PC, then frequently the development platform was the desktop PC. In the second period (2008 - 2011), the desktop PC stands out both as a development platform and as an interface projection platform.

The apparent lack of use of HHD and web are common in both periods. This changes on the third period (2012 -

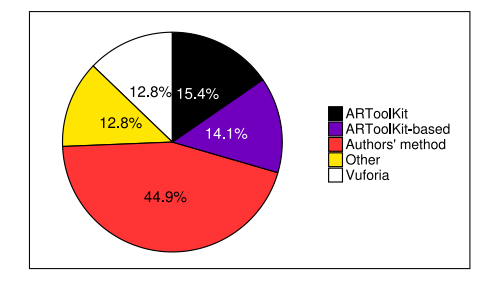

<span id="page-3-4"></span>Fig. 5. Distribution of the AR programming framework or method

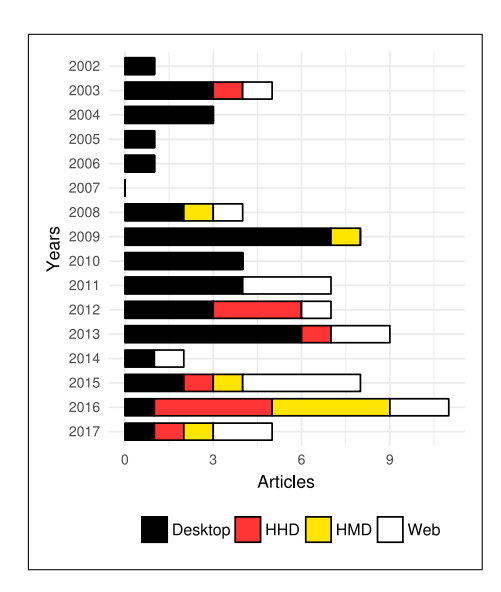

<span id="page-4-0"></span>Fig. 6. Development platform by year

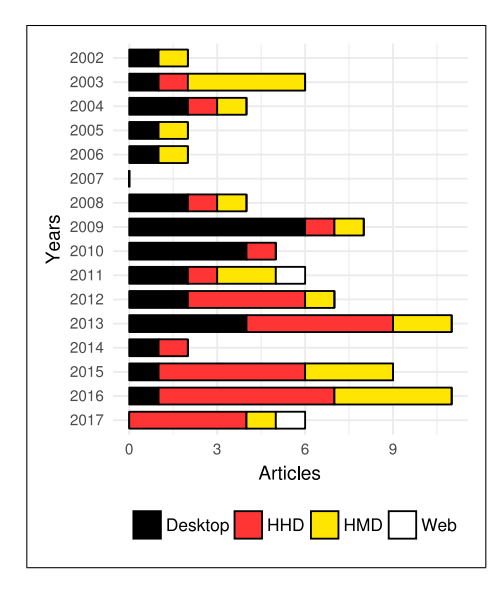

<span id="page-4-1"></span>Fig. 7. Interface projection platform by year

2017), the web and the HHD are the development platform and interface projection platform most used, respectively.

[Table VII](#page-8-4) and [Table VIII](#page-8-5) from Appendix [B](#page-8-3) show the articles classified by development platform and interface projection platform.

### *C. Authoring User Interface (RQ3)*

The most common authoring user interfaces are 2D and Non-immersive 3D (see [Figure 9\)](#page-4-3). There is an increasing interest in immersive 3D user interfaces, though there is not any work related to them during the first period. Such an immersive experience is obtained by using HMD. [Table IX](#page-9-0) from Appendix [B](#page-8-3) shows the articles classified by user interface.

## *D. Classification by general models (RQ4)*

According to [Figure 10,](#page-4-4) we can confirm the conclusions of [\[5\]](#page-6-4), model 2: Stand-alone + PI is the most used. We could

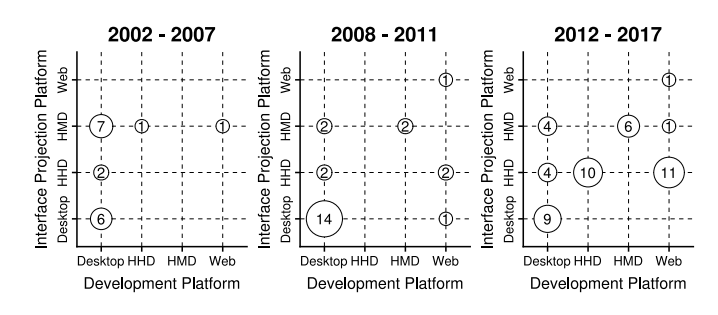

<span id="page-4-2"></span>Fig. 8. Development platform and interface projection platform for three periods

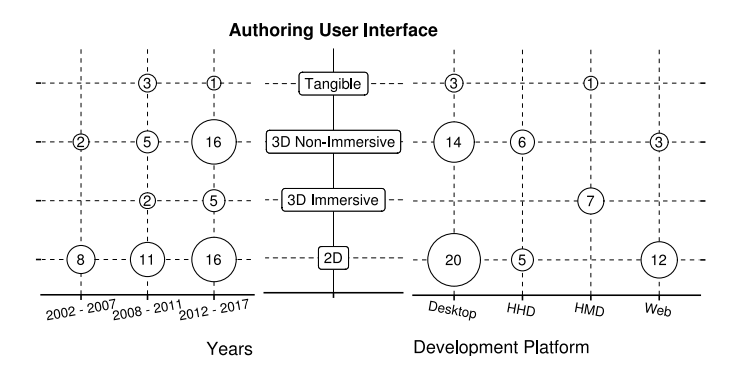

<span id="page-4-3"></span>Fig. 9. Mapping showing the distribution of the authoring user interface during three periods depending on the development platform

not find any HCDF that fits the description of the model 1: Stand-alone + PS.

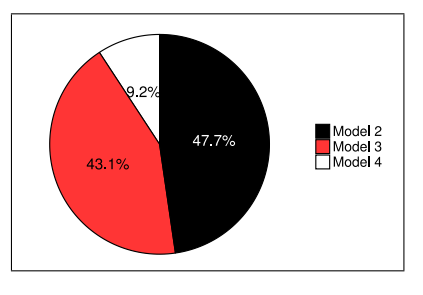

<span id="page-4-4"></span>Fig. 10. Distribution of general models proposed by [\[5\]](#page-6-4)

Another issue to consider is the platforms used by each model (see [Figure 11\)](#page-5-0). The development platform most used with model 2 are the desktops PCs and the web. Also, the interface projection platform most used with model 2 is the HHD, even though this model supports platform independence (it can be extended to support other platforms).

[Table X](#page-9-1) from Appendix [B](#page-8-3) shows the articles classified by the general models.

## *E. Domain of application (RQ5)*

Nearly to 59% of HCDF are designed for a specific domain (see [Figure 12\)](#page-5-1). The most common fields of application are education and maintenance/assembly, but it is also possible to use HCDF in game development, urban planning [\[8\]](#page-6-7), military [\[9\]](#page-6-8), [\[10\]](#page-6-9) or cultural heritage [\[11\]](#page-6-10).

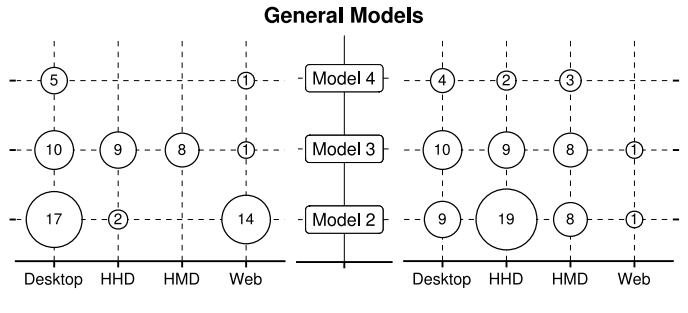

<span id="page-5-0"></span>Development Platform

Interface Projection Platform

Fig. 11. Mapping showing the general models distribution depending on the development platform and the interface projection platform

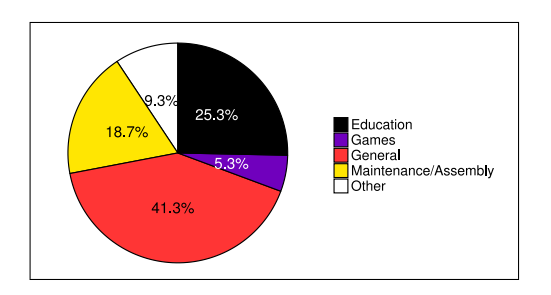

<span id="page-5-1"></span>Fig. 12. Domain distribution

In the maintenance/assembly field, it is preferred the desktop PCs as a development platform because the experts are already familiar with it, and as an interface projection platform, it is preferred the HMD because it offers freedom of movement to the maintenance staff to perform their tasks.

On the other hand, in the education field, there are not many HMD available, so it is preferred widely used platforms such as the desktop PCs or HHD (see [Figure 13\)](#page-5-2).

[Table XI](#page-9-2) from Appendix [B](#page-8-3) shows the articles classified by domain.

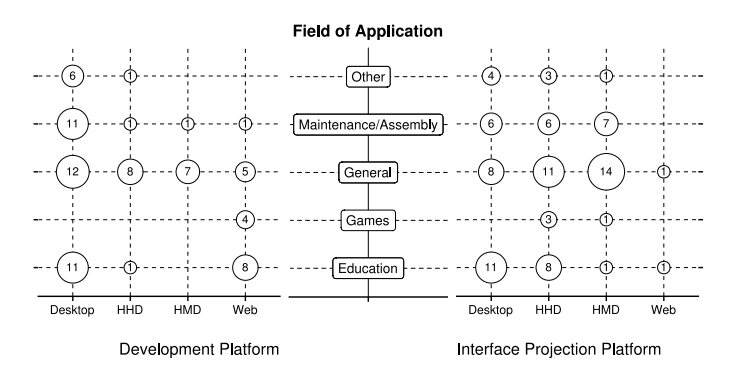

<span id="page-5-2"></span>Fig. 13. Mapping showing the domain distribution depending on the development platform and the interface projection platform

#### *F. Validation method (RQ6)*

There is not a general approach to validate the HCDF. Since what matters is the value to end-users, we recommend to validate them with a usability evaluation. Most of the articles

offer more details of the development stage than the validation stage as can be seen in [Figure 14.](#page-5-3)

The articles that detailed the validation stage agreed to the validation method: it needs to be related to the end-users, whether it is assessed with a formal method or an empirical method. It is not practical to assess them using a technical evaluation.

[Table XII](#page-9-3) from Appendix [B](#page-8-3) shows the articles classified by validation method.

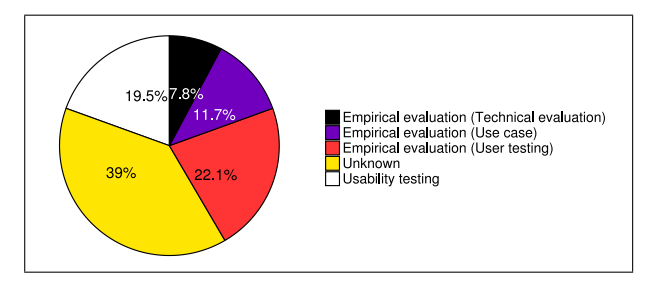

<span id="page-5-3"></span>Fig. 14. Validation method distribution

#### V. CONCLUSIONS

This work carried out a systematic mapping study on the HCDF. Through this study, we could identify the following challenges for the future which are closely related to the proposed research questions RQ2, RQ3 and RQ6:

RQ2. Part of the increasing trending on HCDF is because AR programming frameworks allow *HCDF developer* to focus only on developing new interactions and not to worry about low-level procedures. As we said, the web stands out as a development platform, but not as an interface projection platform. One of the advantages of the web is the massively use. If an HCDF is developed with the web as a target, then we can bring AR applications nearly everywhere.

RQ3. 3D immersive user interfaces are a hot topic, not well explored and needs more research. These allow to creating AR content through a WYSIWYG editor as seen in the related articles in [Table IX.](#page-9-0)

RQ6. We can not evaluate and compare all HCDF under the same criteria due to the difficulty of defining common testing tasks for end-users. However, it can be defined common tasks to HCDF with the same authoring user interface (2D, nonimmersive 3D, tangible, immersive 3D). This way, we can finally compare HCDF as [\[12\]](#page-6-11) did. There is a need for usability evaluation standards for HCDF.

#### ACKNOWLEDGMENTS

Our research is part of the project IBA-0006-2017 "ZOODEX: An interactive encyclopedia for teaching basic concepts of zoology to early childhood students using augmented reality" and it was possible due to the funds granted by Cienciactiva - CONCYTEC, Unsa Investiga and Universidad Nacional de San Agustín. We also thank the Citesoft research laboratory "Research Center, Technology Transfer, and Software Development  $R + D + i$ " for the facilities and

technological equipment provided for the development of our [18] D. F. Abawi, R. Dörner, and P. Grimm, "A Component-based Auwork.

## **REFERENCES**

- <span id="page-6-0"></span>[1] M. Billinghurst, A. Clark, and G. Lee, "A Survey of Augmented Reality," *Foundations and Trends in Human–Computer Interaction*, vol. 8, no. 2-3, pp. 73–272, 2015.
- <span id="page-6-1"></span>[2] A. Hampshire, H. Seichter, R. Grasset, and M. Billinghurst, "Augmented Reality Authoring: Generic Context from Programmer to Designer," in *Proceedings of the 18th Australia Conference on Computer-Human Interaction: Design: Activities, Artefacts and Environments*, ser. OZCHI '06. New York, NY, USA: ACM, 2006, pp. 409–412.
- <span id="page-6-2"></span>[3] K. Petersen, R. Feldt, S. Mujtaba, and M. Mattsson, "Systematic mapping studies in software engineering," in *EASE'08 Proceedings of the 12th international conference on Evaluation and Assessment in Software Engineering*. BCS Learning & Development Ltd. Swindon, UK ©2008, 2008, pp. 68–77.
- <span id="page-6-3"></span>[4] K. Petersen, S. Vakkalanka, and L. Kuzniarz, "Guidelines for conducting systematic mapping studies in software engineering: An update,' *Information and Software Technology*, vol. 64, pp. 1–18, 2015.
- <span id="page-6-4"></span>[5] R. A. Roberto, J. P. Lima, R. C. Mota, and V. Teichrieb, "Authoring tools for augmented reality: An analysis and classification of content design tools," *Lecture Notes in Computer Science (including subseries Lecture Notes in Artificial Intelligence and Lecture Notes in Bioinformatics)*, vol. 9748, pp. 237–248, 2016.
- <span id="page-6-5"></span>[6] B. Kitchenham and S. Charters, "Guidelines for performing Systematic Literature reviews in Software Engineering," Tech. Rep., 2007.
- <span id="page-6-6"></span>[7] N. B. Ali and K. Petersen, "Evaluating strategies for study selection in systematic literature studies," in *Proceedings of the 8th ACM/IEEE International Symposium on Empirical Software Engineering and Measurement - ESEM '14*. New York, New York, USA: ACM Press, 2014, pp. 1–4.
- <span id="page-6-7"></span>[8] K. Anagnostou and P. Vlamos, "Square AR: Using Augmented Reality for Urban Planning," in *2011 Third International Conference on Games and Virtual Worlds for Serious Applications*, may 2011, pp. 128–131.
- <span id="page-6-8"></span>[9] K. Jung, S. Lee, S. Jeong, and B.-U. Choi, "Virtual Tactical Map with Tangible Augmented Reality Interface," in *2008 International Conference on Computer Science and Software Engineering*, vol. 2, dec 2008, pp. 1170–1173.
- <span id="page-6-9"></span>[10] R. Tache, H. A. Abeykoon, K. T. Karunanayaka, J. P. Kumarasinghe, G. Roth, O. N. Newton Fernando, and A. D. Cheok, "Command Center: Authoring tool to supervise augmented reality session," in *2012 IEEE Virtual Reality Workshops (VRW)*, mar 2012, pp. 99–100.
- <span id="page-6-10"></span>[11] N. Mavrogeorgi, S. Koutsoutos, A. Yannopoulos, T. Varvarigou, and G. Kambourakis, "Cultural Heritage Experience with Virtual Reality According to User Preferences," in *2009 Second International Conference on Advances in Human-Oriented and Personalized Mechanisms, Technologies, and Services*, sep 2009, pp. 13–18.
- <span id="page-6-11"></span>[12] Y. Yang, J. Shim, S. Chae, and T.-D. Han, "Interactive Augmented Reality Authoring System using mobile device as input method," in *2016 IEEE International Conference on Systems, Man, and Cybernetics (SMC)*, oct 2016, pp. 1429–1432.
- <span id="page-6-32"></span>[13] M. Haringer and H. T. Regenbrecht, "A pragmatic approach to augmented reality authoring," in *Proceedings. International Symposium on Mixed and Augmented Reality*. IEEE Comput. Soc, 2002, pp. 237–245.
- <span id="page-6-33"></span>[14] S. S. Fisher, "An authoring toolkit for Mixed Reality Experiences," *IFIP Advances in Information and Communication Technology*, vol. 112, pp. 487–494, 2003.
- <span id="page-6-23"></span>[15] S. Güven and S. Feiner, "Authoring 3D hypermedia for wearable augmented and virtual reality," in *Seventh IEEE International Symposium on Wearable Computers, 2003. Proceedings.*, oct 2003, pp. 118–126.
- <span id="page-6-12"></span>[16] J. M. Salles Dias, P. Santos, R. Bastos, L. Monteiro, and R. Silvestre, "Developing and authoring mixed reality with MX toolkit," in *2003 IEEE International Augmented Reality Toolkit Workshop*, oct 2003, pp. 18–26.
- <span id="page-6-18"></span>[17] J. Zauner, M. Haller, A. Brandl, and W. Hartmann, "Authoring of a mixed reality assembly instructor for hierarchical structures," in *The Second IEEE and ACM International Symposium on Mixed and Augmented Reality, 2003. Proceedings.* IEEE Comput. Soc, oct 2003, pp. 237–246.
- <span id="page-6-13"></span>thoring Environment for Creating Multimedia-rich Mixed Reality," in *Proceedings of the Seventh Eurographics Conference on Multimedia*, ser. EGMM'04. Aire-la-Ville, Switzerland, Switzerland: Eurographics Association, 2004, pp. 31–40.
- <span id="page-6-14"></span>[19] B. MacIntyre, M. Gandy, S. Dow, and J. D. Bolter, "DART: A Toolkit for Rapid Design Exploration of Augmented Reality Experiences," in *Proceedings of the 17th Annual ACM Symposium on User Interface Software and Technology*, ser. UIST '04. New York, NY, USA: ACM, 2004, pp. 197–206.
- <span id="page-6-24"></span>[20] C. Matysczok, P. Ebbesmeyer, H. Krumm, and J. Maciej, "Efficient creation of augmented reality content by using an intuitive authoring system," in *Proceedings of the ASME Design Engineering Technical Conference*, vol. 4, 2004, pp. 53–60.
- <span id="page-6-25"></span>[21] C. Knöpfle, J. Weidenhausen, L. Chauvigné, and I. Stock, "Template based authoring for AR based service scenarios," in *IEEE Proceedings. VR 2005. Virtual Reality, 2005.*, mar 2005, pp. 237–240.
- <span id="page-6-31"></span>[22] R. Berry, M. Makino, N. Hikawa, M. Naemura, Y. Pisan, and E. Edmonds, "Programming in the world," *Digital Creativity*, vol. 17, no. 1, pp. 36–48, 2006.
- <span id="page-6-26"></span>[23] T. Lang, B. MacIntyre, and I. J. Zugaza, "Massively Multiplayer Online Worlds as a Platform for Augmented Reality Experiences," in *2008 IEEE Virtual Reality Conference*, mar 2008, pp. 67–70.
- <span id="page-6-19"></span>[24] H. Seichter, J. Looser, and M. Billinghurst, "ComposAR: An intuitive tool for authoring AR applications," in *2008 7th IEEE/ACM International Symposium on Mixed and Augmented Reality*. IEEE, sep 2008, pp. 177–178.
- <span id="page-6-34"></span>[25] R. Wetzel, I. Lindt, A. Waern, and S. Johnson, "The Magic Lens Box: Simplifying the Development of Mixed Reality Games," in *Proceedings of the 3rd International Conference on Digital Interactive Media in Entertainment and Arts*, ser. DIMEA '08. New York, NY, USA: ACM, 2008, pp. 479–486.
- <span id="page-6-20"></span>[26] O. Bergig, N. Hagbi, J. El-Sana, and M. Billinghurst, "In-place 3D Sketching for Authoring and Augmenting Mechanical Systems," in *Proceedings of the 2009 8th IEEE International Symposium on Mixed and Augmented Reality*, ser. ISMAR '09. Washington, DC, USA: IEEE Computer Society, 2009, pp. 87–94.
- <span id="page-6-15"></span>[27] T. V. Do and J. W. Lee, "Creating 3D E-books with ARBookCreator," in *Proceedings of the International Conference on Advances in Computer Enterntainment Technology - ACE '09*, ser. ACE '09. New York, New York, USA: ACM Press, 2009, p. 429.
- <span id="page-6-16"></span>[28] G. A. Lee and G. J. Kim, "Immersive authoring of Tangible Augmented Reality content: A user study," *Journal of Visual Languages & Computing*, vol. 20, no. 2, pp. 61–79, 2009.
- <span id="page-6-27"></span>[29] J. Park and W. Woo, "Multi-layer based authoring tool for Digilog book," *Lecture Notes in Computer Science (including subseries Lecture Notes in Artificial Intelligence and Lecture Notes in Bioinformatics)*, vol. 5709 LNCS, pp. 234–239, 2009.
- <span id="page-6-21"></span>[30] I. Radu and B. MacIntyre, "Augmented-reality Scratch: A Children's Authoring Environment for Augmented-reality Experiences," in *Proceedings of the 8th International Conference on Interaction Design and Children*, ser. IDC '09. New York, NY, USA: ACM, 2009, pp. 210–213.
- <span id="page-6-28"></span>[31] A. S. M. M. Rahman, J. Cha, and A. E. Saddik, "Authoring edutainment content through video annotations and 3D model augmentation," in *2009 IEEE International Conference on Virtual Environments, Human-Computer Interfaces and Measurements Systems*, may 2009, pp. 370– 374.
- <span id="page-6-29"></span>[32] T. Salonen, J. Sääski, C. Woodward, O. Korkalo, I. Marstio, and K. Rainio, "Data pipeline from CAD to AR based assembly instructions," in *Proceedings of the ASME/AFM World Conference on Innovative Virtual Reality 2009, WINVR2009*, 2009, pp. 165–168.
- <span id="page-6-22"></span>[33] T. Ha, W. Woo, Y. Lee, J. Lee, J. Ryu, H. Choi, and K. Lee, "ARtalet: Tangible User Interface Based Immersive Augmented Reality Authoring Tool for Digilog Book," in *2010 International Symposium on Ubiquitous Virtual Reality*, jul 2010, pp. 40–43.
- <span id="page-6-30"></span>[34] K. Kim, Y. Park, and W. Woo, "Digilog Miniature: Real-time, Immersive, and Interactive AR on Miniatures," in *Proceedings of the 9th ACM SIGGRAPH Conference on Virtual-Reality Continuum and Its Applications in Industry*, ser. VRCAI '10. New York, NY, USA: ACM, 2010, pp. 161–168.
- <span id="page-6-17"></span>[35] C. Kirner and T. G. Kirner, "Using an augmented reality tool to develop educational spatial applications," in *Proc. of the IADIS Int. Conf. - Computer Graphics, Visualization, Computer Vision and Image*

*Processing, CGVCVIP 2010, Visual Commun., VC 2010, Web3DW 2010, Part of the MCCSIS 2010*, 2010, pp. 293–300.

- <span id="page-7-34"></span>[36] M.-J. Wang, C.-H. Tseng, and C.-Y. Shen, "An easy to use augmented reality authoring tool for use in examination purpose," *IFIP Advances in Information and Communication Technology*, vol. 332, pp. 285–288, 2010.
- <span id="page-7-0"></span>[37] L. Farias, R. Dantas, and A. Burlamaqui, "Educ-AR: A tool for assist the creation of augmented reality content for education," in *2011 IEEE International Conference on Virtual Environments, Human-Computer Interfaces and Measurement Systems Proceedings*, sep 2011, pp. 1–5.
- <span id="page-7-12"></span>[38] B. Jovanova, I. Arsov, D. Conan, D.-T. Anh, A. Ozanne, and M. Preda, "Mobile mixed reality games creator based on MPEG-4 BIFS," in *2011 IEEE International Conference on Multimedia and Expo*, jul 2011, pp.  $1-4.$
- <span id="page-7-4"></span>[39] J.-S. Park, "AR-Room: a rapid prototyping framework for augmented reality applications," *Multimedia Tools and Applications*, vol. 55, no. 3, pp. 725–746, dec 2011.
- <span id="page-7-13"></span>[40] A. Roth, "The Arlab and Cave libraries: On authoring augmented reality and virtual reality experiences using a graphical programming language,' in *2011 IEEE International Symposium on Mixed and Augmented Reality - Arts, Media, and Humanities*, oct 2011, pp. 101–102.
- <span id="page-7-5"></span>[41] A. Sano, "An Application for Creating Full-scale Augmented Reality Content Without 3D Modeling Skills," in *Proceedings of the 2011 ACM Symposium on The Role of Design in UbiComp Research & Practice*, ser. RDURP '11. New York, NY, USA: ACM, 2011, pp. 19–24.
- <span id="page-7-25"></span>[42] T. Langlotz, S. Mooslechner, S. Zollmann, C. Degendorfer, G. Reitmayr, and D. Schmalstieg, "Sketching Up the World: In Situ Authoring for Mobile Augmented Reality," *Personal and Ubiquitous Computing*, vol. 16, no. 6, pp. 623–630, aug 2012.
- <span id="page-7-14"></span>[43] W. Chinthammit and A. Thomas, "iFiction: Mobile technology, new media, Mixed Reality and literary creativity in English teaching," in *2012 IEEE International Symposium on Mixed and Augmented Reality - Arts, Media, and Humanities (ISMAR-AMH)*, nov 2012, pp. 39–46.
- <span id="page-7-28"></span>[44] G. Fei, X. Li, and R. Fei, "AVATAR: Autonomous Visual Authoring of Tangible Augmented Reality," in *Proceedings of the 11th ACM SIGGRAPH International Conference on Virtual-Reality Continuum and Its Applications in Industry*, ser. VRCAI '12. New York, NY, USA: ACM, 2012, pp. 21–24.
- <span id="page-7-15"></span>[45] J. Jung, J. Hong, S. Park, and H. S. Yang, "Smartphone As an Augmented Reality Authoring Tool via Multi-touch Based 3D Interaction Method," in *Proceedings of the 11th ACM SIGGRAPH International Conference on Virtual-Reality Continuum and Its Applications in Industry*, ser. VRCAI '12. New York, NY, USA: ACM, 2012, pp. 17–20.
- <span id="page-7-6"></span>[46] S. A. Pessoa, G. de S. Moura, J. P. S. do M. Lima, V. Teichrieb, and J. Kelner, "RPR-SORS: Real-time photorealistic rendering of synthetic objects into real scenes," *Computers & Graphics*, vol. 36, no. 2, pp. 50–69, 2012.
- <span id="page-7-16"></span>[47] F. Tang, D. R. Tretter, and Q. Lin, "TouchPaper: An Augmented Reality Application with Cloud-based Image Recognition Service," in *Proceedings of the 4th International Conference on Internet Multimedia Computing and Service*, ser. ICIMCS '12. New York, NY, USA: ACM, 2012, pp. 7–10.
- <span id="page-7-17"></span>[48] J. Barbadillo and J. R. Sánchez, "A Web3D Authoring Tool for Augmented Reality Mobile Applications," in *Proceedings of the 18th International Conference on 3D Web Technology*, ser. Web3D '13. New York, NY, USA: ACM, 2013, p. 206.
- <span id="page-7-1"></span>[49] J. Gimeno, P. Morillo, J. M. Orduña, and M. Fernández, "A new AR authoring tool using depth maps for industrial procedures," *Computers in Industry*, vol. 64, no. 9, pp. 1263–1271, 2013.
- <span id="page-7-18"></span>[50] G. A. Lee and M. Billinghurst, "A component based framework for mobile outdoor AR applications," in *Proceedings of the 12th ACM SIGGRAPH International Conference on Virtual-Reality Continuum and Its Applications in Industry - VRCAI '13*, ser. VRCAI '13. New York, New York, USA: ACM Press, 2013, pp. 207–210.
- <span id="page-7-29"></span>[51] S. Lim and J. Lee, "An immersive augmented-Reality-Based e-Learning system based on dynamic threshold marker method," *ETRI Journal*, vol. 35, no. 6, pp. 1048–1057, 2013.
- <span id="page-7-2"></span>[52] D. Markov-Vetter, J. Millberg, and O. Staadt, "Mobile augmented reality for space operation procedures: A generic approach of authoring and guiding on-board payload activities," in *Proceedings of the International Astronautical Congress, IAC*, vol. 6, 2013, pp. 4542–4555.
- <span id="page-7-19"></span>[53] L. Moralejo, C. Sanz, P. Pesado, and S. Baldassarri, "AuthorAR: Authoring tool for building educational activities based on Augmented Reality,"

in *2013 International Conference on Collaboration Technologies and Systems (CTS)*, may 2013, pp. 503–507.

- <span id="page-7-7"></span>[54] H. Ramirez, E. Gonzalez Mendivil, P. Ramirez Flores, and M. Contero Gonzalez, "Authoring Software for Augmented Reality Applications for the Use of Maintenance and Training Process," *Procedia Computer Science*, vol. 25, pp. 189–193, 2013.
- <span id="page-7-8"></span>[55] D. Rumiński and K. Walczak, "Creation of interactive AR content on mobile devices," in *Business Information Systems Workshops (BIS)*, W. Abramowicz, Ed., vol. 160. Berlin, Heidelberg: Springer Berlin Heidelberg, 2013, pp. 258–269.
- <span id="page-7-20"></span>[56] J. F. Wang, C. Zeng, Y. Liu, and S. Q. Li, "Integrated content authoring for augmented reality based product manual assembly process instruction," in *Proceedings of International Conference on Computers and Industrial Engineering, CIE*, vol. 1, 2013, pp. 242–251.
- <span id="page-7-30"></span>[57] J. Barbadillo, N. Barrena, V. Goñi, and J. R. Sánchez, "Collaborative E-Learning Framework for Creating Augmented Reality Mobile Educational Activities," in *Ubiquitous Computing and Ambient Intelligence. Personalisation and User Adapted Services: 8th International Conference, UCAmI 2014, Belfast, UK, December 2-5, 2014. Proceedings*, R. Hervás, S. Lee, C. Nugent, and J. Bravo, Eds. Cham: Springer International Publishing, 2014, pp. 52–59.
- <span id="page-7-32"></span>[58] J. Shim, M. Kong, Y. Yang, J. Seo, and T.-D. Han, "Interactive features based augmented reality authoring tool," in *2014 IEEE International Conference on Consumer Electronics (ICCE)*, jan 2014, pp. 47–50.
- <span id="page-7-33"></span>[59] L. Arenas, T. Zarraonandia, P. Díaz, and I. Aedo, "A Platform for Supporting the Development of Mixed Reality Environments for Educational Games," in *Learning and Collaboration Technologies: Second International Conference, LCT 2015, Held as Part of HCI International 2015, Los Angeles, CA, USA, August 2-7, 2015, Proceedings*, P. Zaphiris and A. Ioannou, Eds. Cham: Springer International Publishing, 2015, pp. 537–548.
- <span id="page-7-21"></span>[60] J. D. Camba and M. Contero Gonzalez, "From reality to augmented reality: Rapid strategies for developing marker-based AR content using image capturing and authoring tools," in *2015 IEEE Frontiers in Education Conference (FIE)*, vol. 2014. IEEE, oct 2015, pp. 1–6.
- <span id="page-7-26"></span>[61] J. Cubillo, S. Martin, M. Castro, and I. Boticki, "Preparing augmented reality learning content should be easy: UNED ARLE - An authoring tool for augmented reality learning environments," *Computer Applications in Engineering Education*, vol. 23, no. 5, pp. 778–789, 2015.
- <span id="page-7-22"></span>[62] H. Endo, S. Furuya, and K.-i. Okada, "MR Manual and Authoring Tool with Afterimages," in *2015 IEEE 29th International Conference on Advanced Information Networking and Applications*, mar 2015, pp. 890–895.
- <span id="page-7-27"></span>[63] T. Engelke, J. Keil, P. Rojtberg, F. Wientapper, M. Schmitt, and U. Bockholt, "Content First - A Concept for Industrial Augmented Reality Maintenance Applications Using Mobile Devices," in *Proceedings of the 6th ACM Multimedia Systems Conference*, ser. MMSys '15. New York, NY, USA: ACM, 2015, pp. 105–111.
- <span id="page-7-31"></span>[64] F. Sorrentino, L. D. Spano, and R. Scateni, "Speaky Notes Learn languages with augmented reality," in *2015 International Conference on Interactive Mobile Communication Technologies and Learning (IMCL)*, nov 2015, pp. 146–150.
- <span id="page-7-9"></span>[65] H. K. Yoo and J. W. Lee, "Mobile augmented reality authoring system with 3D modeling and lighting estimation," *Applied Mathematics and Information Sciences*, vol. 9, no. 2, pp. 553–562, 2015.
- <span id="page-7-3"></span>[66] J. Zhu, S. K. Ong, and A. Y. C. Nee, "A context-aware augmented reality assisted maintenance system," *International Journal of Computer Integrated Manufacturing*, vol. 28, no. 2, pp. 213–225, 2015.
- <span id="page-7-23"></span>[67] N. Barrena, A. Navarro, and D. Oyarzun, "A flexible and easy-to-use platform to create advanced edutainment applications," *Lecture Notes in Computer Science (including subseries Lecture Notes in Artificial Intelligence and Lecture Notes in Bioinformatics)*, vol. 9654, pp. 291– 300, 2016.
- <span id="page-7-10"></span>[68] J. Jeon, M. Hong, M. Yi, J. Chun, J. S. Kim, and Y.-J. Choi, "Interactive authoring tool for mobile augmented reality content," *Journal of Information Processing Systems*, vol. 12, no. 4, pp. 612–630, 2016.
- <span id="page-7-11"></span>[69] J. M. Mota, I. Ruiz-Rube, J. M. Dodero, and M. Figueiredo, "Visual environment for designing interactive learning scenarios with Augmented Reality," in *Proceedings of the 12th International Conference on Mobile Learning 2016*, 2016, pp. 67–74.
- <span id="page-7-24"></span>[70] T. V. Nguyen, D. Tan, B. Mirza, and J. Sepulveda, "MARIM: Mobile Augmented Reality for Interactive Manuals," in *Proceedings of the 2016 ACM on Multimedia Conference*, ser. MM '16. New York, NY, USA: ACM, 2016, pp. 689–690.
- <span id="page-8-9"></span>[71] G. Osorio-Gómez, R. Viganò, and J. C. Arbeláez, "An augmented reality tool to validate the assembly sequence of a discrete product," *International Journal of Computer Aided Engineering and Technology*, vol. 8, no. 1-2, pp. 164–178, 2016.
- <span id="page-8-10"></span>[72] J. Park, S. S. Kim, H. Park, and W. Woo, ""DreamHouse": NUIbased Photo-realistic AR Authoring System for Interior Design," in *Proceedings of the 7th Augmented Human International Conference 2016*, ser. AH '16. New York, NY, USA: ACM, 2016, pp. 14:1—- 14:7.
- <span id="page-8-11"></span>[73] L. Sambrooks and B. Wilkinson, "Designing HARATIO: A Novice AR Authoring Tool," in *Proceedings of the 28th Australian Conference on Computer-Human Interaction*, ser. OzCHI '16. New York, NY, USA: ACM, 2016, pp. 175–179.
- <span id="page-8-14"></span>[74] J. Shim, Y. Yang, N. Kang, J. Seo, and T.-D. Han, "Gesture-based interactive augmented reality content authoring system using HMD," *Virtual Reality*, vol. 20, no. 1, pp. 57–69, mar 2016.
- <span id="page-8-18"></span>[75] Y. Yang, J. Shim, S. Chae, and T.-D. Han, "Mobile Augmented Reality Authoring Tool," in *2016 IEEE Tenth International Conference on Semantic Computing (ICSC)*. IEEE, feb 2016, pp. 358–361.
- <span id="page-8-15"></span>[76] J. Yu, J.-u. Jeon, G. Park, H. I. Kim, and W. Woo, "A unified framework for remote collaboration using interactive ar authoring and hands tracking," *Lecture Notes in Computer Science (including subseries Lecture Notes in Artificial Intelligence and Lecture Notes in Bioinformatics)*, vol. 9749, pp. 132–141, 2016.
- <span id="page-8-17"></span>[77] A. Barone Rodrigues, D. R. Colombo Dias, V. F. Martins, P. A. Bressan, and M. de Paiva Guimarães, "WebAR: A web-augmented reality-based authoring tool with experience API support for educational applications," *Lecture Notes in Computer Science (including subseries Lecture Notes in Artificial Intelligence and Lecture Notes in Bioinformatics)*, vol. 10278 LNCS, pp. 118–128, 2017.
- <span id="page-8-12"></span>[78] J. A. Erkoyuncu, I. Fernández del Amo, M. D. Mura, R. Roy, and G. Dini, "Improving efficiency of industrial maintenance with context aware adaptive authoring in augmented reality," *CIRP Annals*, vol. 66, no. 1, pp. 465–468, 2017.
- <span id="page-8-16"></span>[79] L. F. Maia, C. Nolêto, M. Lima, C. Ferreira, C. Marinho, W. Viana, and F. Trinta, "LAGARTO: A LocAtion based Games AuthoRing TOol enhanced with augmented reality features," *Entertainment Computing*, vol. 22, pp. 3–13, 2017.
- <span id="page-8-13"></span>[80] T. Panagiotopoulos, G. Arvanitis, K. Moustakas, and N. Fakotakis, "Generation and authoring of augmented reality terrains through realtime analysis of map images," *Lecture Notes in Computer Science (including subseries Lecture Notes in Artificial Intelligence and Lecture Notes in Bioinformatics)*, vol. 10269 LNCS, pp. 480–491, 2017.
- <span id="page-8-6"></span>[81] J. Yu, J. Jeon, J. Park, G. Park, H. I. Kim, and W. Woo, "Geometryaware interactive AR authoring using a smartphone in a wearable AR environment," in *Lecture Notes in Computer Science (including subseries Lecture Notes in Artificial Intelligence and Lecture Notes in Bioinformatics)*, N. Streitz and P. Markopoulos, Eds. Cham: Springer International Publishing, 2017, vol. 10291 LNCS, pp. 416–424.
- <span id="page-8-7"></span>[82] J.-S. Jeong, M. Kim, and K.-H. Yoo, "A content oriented smart education system based on cloud computing," *International Journal of Multimedia and Ubiquitous Engineering*, vol. 8, no. 6, pp. 313–328, 2013.
- [83] F. Zünd, M. Ryffel, S. Magnenat, A. Marra, M. Nitti, M. Kapadia, G. Noris, K. Mitchell, M. Gross, and R. W. Sumner, "Augmented Creativity: Bridging the Real and Virtual Worlds to Enhance Creative Play," in *SIGGRAPH Asia 2015 Mobile Graphics and Interactive Applications*, ser. SA '15. New York, NY, USA: ACM, 2015, pp.  $21:1 \rightarrow 21:7$ .
- [84] N. Barrena, A. Navarro, S. García, and D. Oyarzun, "CoolTour: VR and AR authoring tool to create cultural experiences," *Smart Innovation, Systems and Technologies*, vol. 55, pp. 483–489, 2016.
- <span id="page-8-8"></span>[85] A. Kampa, "Authoring Concepts and Tools for Interactive Digital Storytelling in the Field of Mobile Augmented Reality," *Lecture Notes in Computer Science (including subseries Lecture Notes in Artificial Intelligence and Lecture Notes in Bioinformatics)*, vol. 10690 LNCS, pp. 372–375, 2017.

#### <span id="page-8-0"></span>APPENDIX A

## LIST OF ARTICLES INCLUDED AND EXCLUDED IN THE SYSTEMATIC MAPPING OF LITERATURE

Our selected primary studies are [\[8\]](#page-6-7)–[\[81\]](#page-8-6). We excluded the following articles by the quality evaluation: [\[82\]](#page-8-7)–[\[85\]](#page-8-8).

# <span id="page-8-3"></span>APPENDIX B DETAILED RESULTS OF DATA EXTRACTION

TABLE V AR PROGRAMMING FRAMEWORK OR METHOD

<span id="page-8-1"></span>

| Value           | <b>Articles</b>                                                                                                    |
|-----------------|----------------------------------------------------------------------------------------------------|
| ARToolKit       | $[9]$ , [16], [18], [19], [27], [28], [35]-[37], [49], [52],<br>[66]                                                                                                    |
| ARToolKit-based | $[8]$ , [17], [24]–[26], [30], [33], [39], [41], [46], [71]                                                                                                    |
| Vuforia         | [49], [54], [55], [65], [68], [69], [72], [73], [78],<br>[80]                                                                                                    |
| Authors' method | $[10]$ , $[12]$ – $[15]$ , $[20]$ , $[21]$ , $[23]$ , $[29]$ , $[31]$ , $[32]$ ,<br>$[34]$ , $[38]$ , $[40]$ , $[43]$ – $[45]$ , $[47]$ , $[48]$ , $[50]$ – $[53]$ ,<br>$[56]$ -[60], [62], [67], [70], [74]-[76], [79] |
| Other           | $[11]$ , $[22]$ , $[39]$ , $[42]$ , $[61]$ , $[63]$ – $[65]$ , $[77]$ , $[81]$                                                                                                    |

TABLE VI AR TRACKING METHOD

<span id="page-8-2"></span>

| Value          | <b>Articles</b>                                                                                                    |
|----------------|----------------------------------------------------------------------------------------------------|
| Marker-based   | [8], [9], [12], [13], [16]-[19], [22], [24]-[28], [30],<br>$[32]$ , $[33]$ , $[35]$ - $[37]$ , $[39]$ , $[41]$ , $[44]$ - $[46]$ , $[49]$ ,<br>[51]-[55], [57]-[62], [64]-[69], [71]-[75], [77], [78],<br>[80] |
| Feature-based  | $[29]$ , [34], [42], [47], [48], [52], [56], [63], [70]                                                                                                    |
| Location-based | $[10]$ , $[14]$ , $[15]$ , $[38]$ , $[42]$ , $[43]$ , $[50]$ , $[79]$                                                                                                    |
| Other          | $[20]$ , $[23]$ , $[31]$ , $[40]$ , $[76]$ , $[81]$                                                                                                    |

TABLE VII DEVELOPMENT PLATFORM

<span id="page-8-4"></span>

| Value          | <b>Articles</b>                                                                                                    |
|----------------|----------------------------------------------------------------------------------------------------|
| Desktop<br>PC. | [8]-[11], [13], [15]-[22], [24], [26], [27], [29]-[37], [39],<br>$[40]$ , [44], [46], [49], [51]–[54], [56], [58], [60], [66], [71],<br>[78] |
| <b>HHD</b>     | $[14]$ , [42], [43], [45], [55], [65], [68], [70], [73], [75], [80]                                                                          |
| <b>HMD</b>     | $[12]$ , $[23]$ , $[28]$ , $[62]$ , $[72]$ , $[74]$ , $[76]$ , $[81]$                                                                        |
| Web            | $[14]$ , $[25]$ , $[37]$ , $[38]$ , $[41]$ , $[47]$ , $[48]$ , $[50]$ , $[57]$ , $[59]$ , $[61]$ ,<br>[63], [64], [67], [69], [77], [79]     |

TABLE VIII INTERFACE PROJECTION PLATFORM

<span id="page-8-5"></span>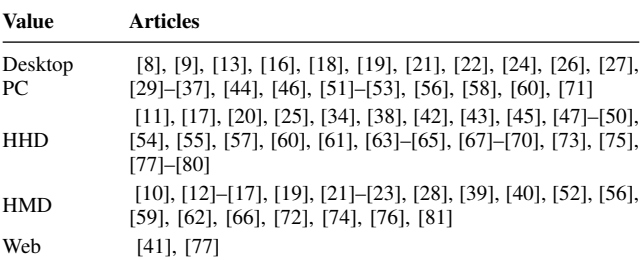

TABLE IX AUTHORING USER INTERFACE

<span id="page-9-0"></span>

| Value                    | Articles                                                                                                    |
|--------------------------|----------------------------------------------------------------------------------------------------|
| 2D                       | $[11]$ , $[13]$ , $[14]$ , $[16]$ , $[18]$ - $[22]$ , $[26]$ , $[29]$ - $[31]$ ,<br>$[36]$ -[41], [46], [47], [50], [53], [57]-[59], [61], [64],<br>$[66]$ , $[68]$ – $[70]$ , $[73]$ , $[75]$ , $[79]$ |
| Non-immersive<br>3D      | [8], [15], [17], [24], [27], [32], [34], [42]–[45], [48],<br>[49], [51], [52], [55], [56], [60], [65], [67], [71], [77],<br>[80]                                                                        |
| Tangible<br>Immersive 3D | $[9]$ , [33], [35], [62]<br>$[12]$ , $[23]$ , $[28]$ , $[72]$ , $[74]$ , $[76]$ , $[81]$                                                                                                    |

#### TABLE X GENERAL MODELS

<span id="page-9-1"></span>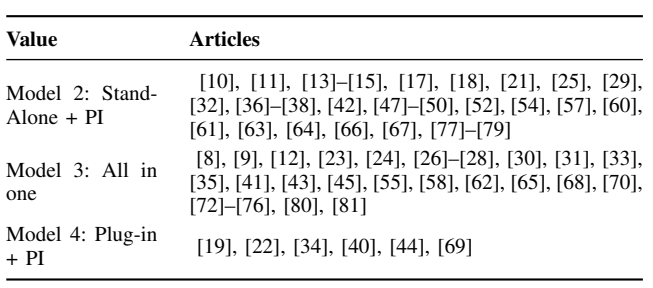

#### TABLE XI DOMAIN

<span id="page-9-2"></span>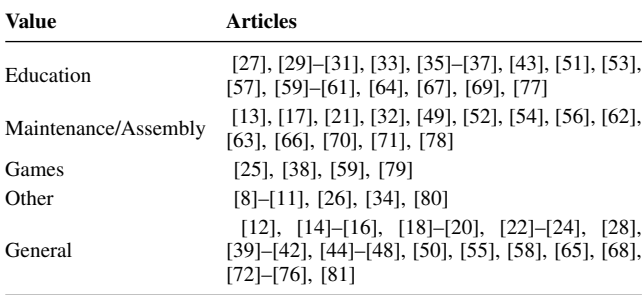

## TABLE XII VALIDATION METHOD

<span id="page-9-3"></span>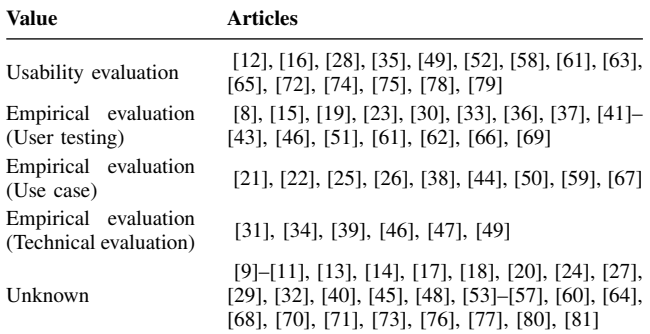